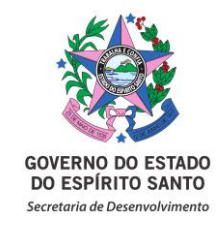

### **NORMA DE PROCEDIMENTO – Nº 01**

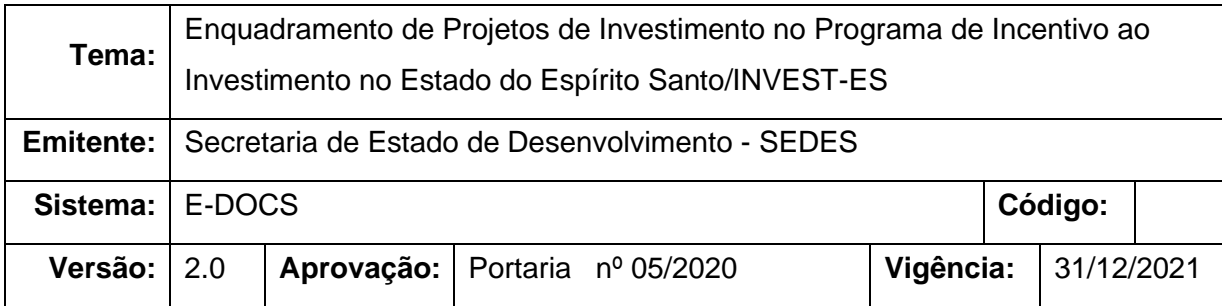

### **1. OBJETIVOS**

1.1 Definir as normas e procedimentos aplicáveis às solicitações de enquadramento de Projetos no Programa de Incentivo ao Investimento no Estado do Espírito Santo – INVEST-ES e todas as solicitações de alteração e complementação pertinente ao Programa;

#### **2. ABRANGÊNCIA**

- 2.1 Órgãos e entidades do Governo do Estado do Espírito Santo envolvidos:
	- 2.1.1.Secretaria de Estado de Desenvolvimento (SEDES);
	- 2.1.2 Secretaria de Estado da Fazenda (SEFAZ);
	- 2.1.3. Banco de Desenvolvimento do Espírito Santo S.A. (BANDES);
	- 2.1.4. Procuradoria Geral do Estado (PGE);
	- 2.1.5.Secretaria de Estado de Controle e Transparência (SECONT);

2.1.6. Secretaria de Estado de Agricultura, Abastecimento, Aquicultura e Pesca (SEAG).

- 2.2 Agentes Externos envolvidos no processo:
	- 2.2.1. Empresas do Setor Produtivo Industrial;
	- 2.2.2. Empresas do Setor de Importação e Logística;

2.2.3. Demais interessados em projetos estruturantes (empresas e entidades de classe).

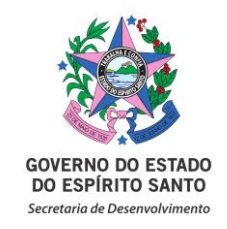

#### **3. FUNDAMENTAÇÃO LEGAL**

- 3.1 Lei n.º 10.550/2016 (Institui o Programa de Incentivo ao Investimento no Estado do Espírito Santo (INVEST-ES) e dá outras providências);
- 3.2 Lei Complementar n.º 261/2003 (Cria a Secretaria de Estado de Desenvolvimento Econômico e Turismo (SEDETUR), extingue a Secretaria de Estado de Turismo (SETUR) e dá outras providências);
- 3.3 Lei Complementar n.º 384/2007 (Cria a Secretaria de Estado do Turismo (SETUR), altera a denominação e a estrutura organizacional da Secretaria de Estado de Desenvolvimento Econômico e Turismo (SEDETUR) e dá outras providências);
- 3.4 Resolução Invest-ES n.º 1066/2016 (Estabelece os critérios e as diretrizes para enquadramento e concessão de benefícios de projetos do segmento de logística);
- 3.5 Portaria SEDES 137-R/2019 (Disciplina a utilização do sistema e-Docs, no âmbito da Secretaria de Estado de Desenvolvimento);
- 3.6 Portaria SEDES 129-R/2018 (Define o modelo do Certificado de Realização do Investimento (CRI) do Programa INVEST-ES.
- 3.7 Portaria SEDES 66-S/2019 (Designa membros para compor o Comitê de Avaliação);
- 3.8 Portaria SEFAZ 09-R/2018 (Divulga os atos normativos vigentes referentes às isenções, incentivos, benefícios fiscais e financeiros-fiscais concedidos pelo Estado do Espírito Santo, para fins de remissão, anistia e reinstituição, nos termos do Convênio ICMS 190).

#### **4. DEFINIÇÕES**

- 4.1. Programa de Incentivo ao Investimento no Estado do Espírito Santo (INVEST-ES): o programa tem por objetivo contribuir para a expansão, modernização e diversificação dos setores produtivos do Espírito Santo, estimulando a realização de investimentos, a implantação e a utilização de armazéns e infraestruturas logísticas existentes, renovação tecnológica das estruturas produtivas, otimização da atividade de importação de mercadorias e bens e o aumento da competitividade estadual, com ênfase na geração de emprego e renda e na redução das desigualdades sociais e regionais. Instituído pela Lei nº 10.550/2016.
- 4.2. Comitê de Avaliação: comitê composto por membros indicados pelos titulares dos seguintes órgãos/entidade: SEDES (Coordenador), SEFAZ, BANDES, SEAG, PGE e SECONT. (Art. 12° da Lei 10.550/2016);

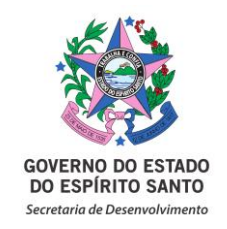

- 4.3. Coordenação do Programa INVEST-ES: a Coordenação do Comitê de Avaliação do Programa INVEST-ES é exercida pela SEDES. (Art. 12° § 1.º da Lei 10.550/2016);
- 4.4. Secretaria Executiva: entidade encarregada de operacionalizar as decisões do Comitê de Avaliação, a qual é exercida pelo BANDES. (Art. 18° da Lei 10.550/2016);
- 4.5. Grupo Técnico de Análise: grupo composto por representantes da SEFAZ e BANDES que procedem à análise do projeto que será, posteriormente, submetido à apreciação do Comitê de Avaliação. (Art. 8° da Lei 10.550/2016);
- 4.6. Termo de Acordo INVEST-ES: Acordo firmado entre a Secretaria de Estado da Fazenda – SEFAZ e a empresa beneficiária do Programa INVEST-ES, onde estão estabelecidas os direitos e obrigações das partes, referentes a fruição dos benefícios concedidos no âmbito da Lei nº 10.550/2016. (Art. 8° § 1º da Lei 10.550/2016);
- 4.7. Resolução INVEST-ES: Documento expedido pelo Comitê de Avaliação do Programa, contendo as deliberações quanto aos pleitos e assuntos tratados nas reuniões do Comitê. (Art. 15° § 3º da Lei 10.550/2016);
- 4.8. Sistema de Consulta Tributária (SICONS): Sistema interno da Secretaria da Fazenda, utilizado exclusivamente pelos auditores fiscais, para controle de informações tributárias;
- 4.9. Certificado de Implantação de Operação Logística (CRI-L): Certificado emitido pela SEDES, com base no Laudo de Operacionalidade e conforme modelo definido na Portaria 129-R/2018, para beneficiárias do Programa INVEST-ES que realizam operações de importação de mercadorias e bens. (Art. 9° da Lei 10.550/2016);
- 4.10. Certificado de Realização de Investimento (CRI): Certificado emitido pela SEDES, com base no Laudo de Constatação do Investimento Totalmente Implantado e conforme modelo definido na Portaria 129-R/2018, para ser entregue ao empreendedor. (Art. 9° da Lei 10.550/2016).

### **5. UNIDADES FUNCIONAIS ENVOLVIDAS**

Secretaria de Estado de Desenvolvimento – SEDES Subsecretaria de Estado de Competitividade e Projetos Estruturantes - SUBCOMP Gerência de Competitividade – GECOMP Comitê de Avaliação do Programa INVEST-ES Secretaria Executiva do Comitê de Avaliação do Programa INVEST-ES Banco de Desenvolvimento do Estado do Espírito Santo - BANDES Secretaria de Estado da Fazenda - SEFAZ

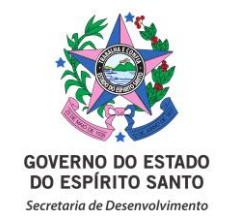

#### **6. PROCEDIMENTOS**

Nos termos da Portaria 137-R, de 23 de dezembro de 2019, que institui no âmbito da SEDES, o uso obrigatório do Sistema E-Docs para autuação e tramitação de todos os novos processos e documentos avulsos:

#### **6.1. Enquadramento no Programa INVEST-ES:**

**6.1.1.** Empresa solicitante do INVEST-ES preenche a Carta De Enquadramento e o Formulário específico, após, encaminha os documentos para SUBCOMP;

**6.1.2.** É realizada a conferência dos documentos encaminhados e em caso de inconsistência é solicitado os ajustes necessários à empresa:

**6.1.3.** O processo é autuado e encaminhado ao Grupo Técnico para analisar os aspectos econômicos do projeto, as relações com os demais setores da economia capixaba, as informações fiscais e todos os documentos apresentados;

**6.1.4.** O Grupo Técnico encaminha os autos ao Comitê de Avaliação com Parecer Técnico, onde sugere ao Comitê de Avaliação quanto ao enquadramento do projeto ou não, bem como quais benefícios poderão ser concedidos;

**6.1.5.** Em reunião ordinária do Comitê de Avaliação do INVEST-ES, delibera-se quanto ao mérito do projeto e a concessão ou não dos benefícios solicitados;

**6.1.6.** Após a aprovação ou indeferimento da solicitação de enquadramento, a Coordenação do Comitê elabora a Resolução de concessão dos benefícios, realiza a publicação do resumo em Diário Oficial e emite ofício comunicando o resultado ao interessado;

**6.1.7.** Após a publicação da Resolução, via de regra, o beneficiário tem até 12 (doze) meses para solicitar assinatura do Termo de Acordo. Nesse período o processo fica na SUBCOMP, ao fim do prazo, e não havendo prorrogação, o processo é enviado ao Arquivo Geral.

**6.1.8.** Na hipótese de a beneficiária solicitar a assinatura do Termo de Acordo, deverá enviar documento à SUBCOMP, que após análise prévia, encaminhará o pedido à SEFAZ.

**6.1.9.** Após o recebimento da solicitação, a SEFAZ faz uma nova análise: (i) existindo pendência, deverá notificar a beneficiária para regulariza-la em 15 (quinze) dias; (ii) não havendo pendência, formaliza-se a assinatura e após a conclusão do

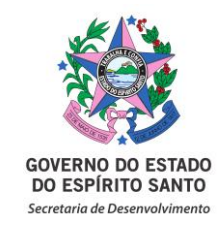

procedimento, publica-se em Diário Oficial do Estado um extrato do Termo de Acordo, visto conter informações fiscais protegidas.

**6.1.10.**Após a publicação do extrato, o processo retorna à SUBCOMP para acompanhamento.

**6.1.11.** Empresa considera-se enquadrada no programa INVEST-ES após a publicação da Resolução contendo a decisão do Comitê.

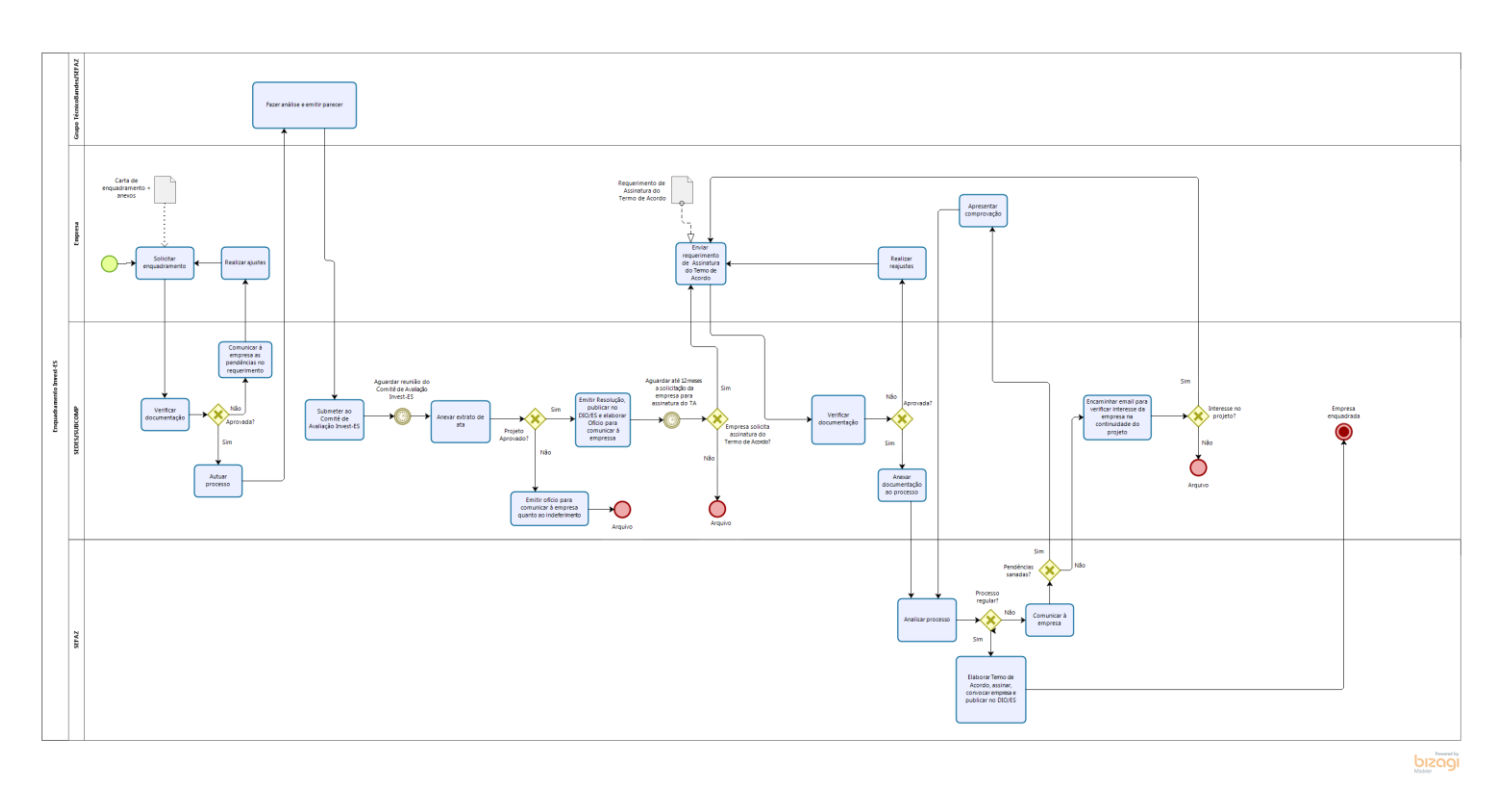

# **6.2. Emissão de Laudo de Constatação de Operacionalidade no INVEST – ES (Importação)**

**6.2.1.** Após publicação do Termo de Acordo (vide ítem 5.1.9), a beneficiária estará apta a solicitar visita técnica. Para isso, deverá enviar o Requerimento de Solicitação de Visita Técnica à SUBCOMP, que realizará análise da documentação apresentada e encaminhará ao BANDES, após a conferência da documentação e esta tenha atendido a todos os requisitos, agenda-se a visita técnica entre BANDES, SEDES e empresa;

**6.2.2.** A SEDES e o BANDES realizam a visita técnica solicitada;

Página 5 de 15 **6.2.3.** Após a visita, é elaborado o Relatório de Visita Técnica e Fotográfico, sugerindo a emissão ou não do Laudo de Constatação de Operacionalidade. O

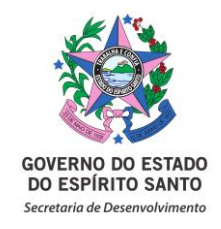

Laudo será encaminhado à Coordenação do Comitê de Avaliação (Art. 14° da Lei 10.550/2016), que concordando com o Parecer, o assinará juntamente com o Bandes. Na hipótese de o Relatório sugerir pela não emissão ou precisando a Coordenação de informações adicionais, despachará, conforme o caso, ao Comitê de Avaliação.

**6.2.4.** Após assinatura eletrônica, o Laudo de Operacionalidade será encaminhado à empresa;

**6.2.5.** A SUBCOMP realiza despacho à SEFAZ comunicando-a quanto a emissão do Laudo de Operacionalidade para anotações no Sistema SICONS;

**6.2.6.** A SEDES emitirá o Certificado de Implantação de Operação Logística (CRI-L), no módulo definido em Portaria 129-R/2018, e encaminhará para o beneficiário eletronicamente.

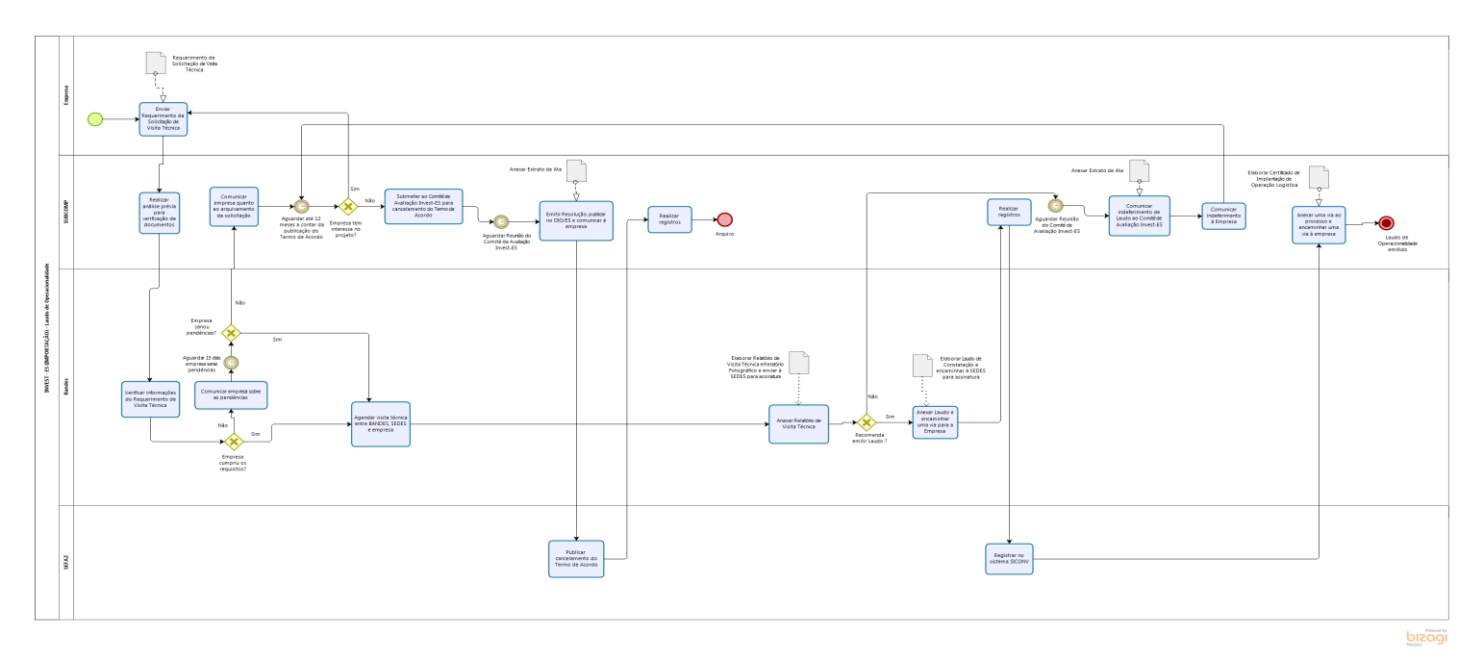

#### **6.3. Inclusão de Centro de Distribuição no INVEST – ES Importação:**

**6.3.1.** Após obter o Laudo de Operacionalidade, a beneficiária está apta a solicitar a inclusão de Centrais de Distribuição no anexo do Termo de Acordo. Para isso, deverá encaminha à SUBCOMP o Requerimento de Inclusão de Centro de Distribuição;

**6.3.2.** A SUBCOMP realiza a primeira análise do pedido, podendo inclusive solicitar informações adicionais à empresa. Na hipótese de atendimento, após a conclusão

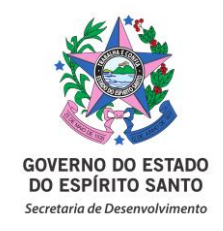

da análise, o processo é encaminhado à SEFAZ para análise de regularidade fiscal e formalização do aditivo ao Termo de Acordo com a inclusão da Central de Distribuição solicitada.

**6.3.3.** Na hipótese de a empresa não atender as pendências, no prazo de 15 (quinze) dias, o pedido será arquivado;

**6.3.4.** Se o pedido prevê o endereço do Centro de Distribuição distinto do Operador Logístico (Resolução 1.066/2016), os autos serão encaminhados ao Grupo Técnico para análise e emissão de parecer, sugerindo ou não o deferimento do pleito. Na sequência, o parecer será submetido ao Comitê de Avaliação do INVEST – ES, que deliberará sobre o pleito em reunião. Ocorrendo o indeferimento, a empresa será comunicada via ofício.

**6.3.5.** Na hipótese de deferimento, os autos serão encaminhados à SEFAZ para elaboração e formalização do aditivo.

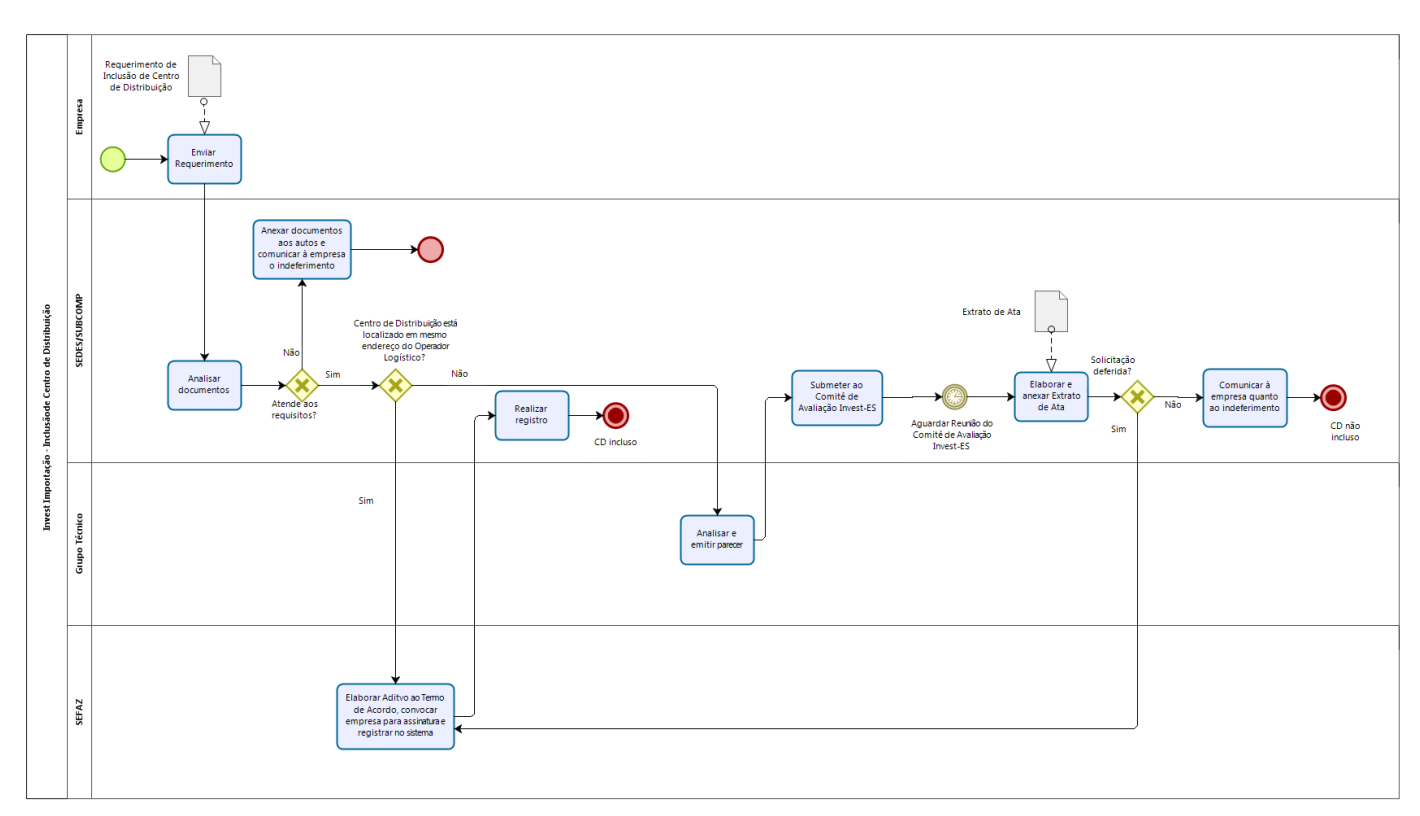

2020-GLH2QJ - E-DOCS - DOCUMENTO ORIGINAL 31/01/2020 14:18 PÁGINA 7 / 16

2020-GLH2QJ - E-DOCS - DOCUMENTO ORIGINAL 31/01/2020 14:18 PÁGINA 7/16

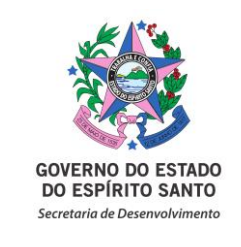

## **6.4. Emissão de Laudo de Constatação de Realização de Investimento no INVEST – ES (Indústria)**

**6.4.1.** Após publicação do Termo de Acordo (vide ítem 6.1.9), a beneficiária estará apta a solicitar visita técnica. Para isso, deverá enviar o Requerimento de Solicitação de Visita Técnica à SUBCOMP, que realizará análise da documentação apresentada e encaminhará ao BANDES, após a conferência da documentação e esta tenha atendido a todos os requisitos, agenda-se a visita técnica entre BANDES, SEDES e empresa;

**6.4.2.** A SEDES e o BANDES realizam a visita técnica solicitada;

**6.4.3.** Após a visita, é elaborado o Relatório de Visita Técnica e Fotográfico, sugerindo a emissão ou não do Laudo de Constatação de Realização de Investimento. O Laudo será encaminhado à Coordenação do Comitê de Avaliação (Art. 14°), que concordando com o Parecer, o assinará juntamente com o Bandes. Na hipótese de o Relatório sugerir pela não emissão ou precisando a Coordenação de informações adicionais, despachará, conforme o caso, ao Comitê de Avaliação.

**6.4.4.** Após assinatura eletrônica, o Laudo de Constatação de Realização de Investimento será encaminhado à empresa;

**6.4.5.** A SUBCOMP realiza despacho à SEFAZ comunicando-a quanto a emissão do Laudo para anotações no Sistema SICONS;

**6.4.6.** Em caso de Laudo de Constatação de Investimento Parcialmente Implantado, os autos são mantidos na SUBCOMP para acompanhamento do prazo do projeto quanto a conclusão dos investimentos, até que a beneficiária solicite nova visita técnica para emissão do Laudo de Constatação de Investimento Totalmente Implantado;

**6.4.7.** Se emitido o Laudo de Constatação do Investimento Totalmente Implantado, a SEDES emitirá o Certificado de Realização de Investimento (CRI), no módulo definido em Portaria 129-R/2018 e encaminhará para o beneficiário eletronicamente.

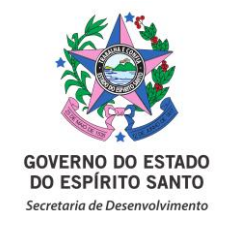

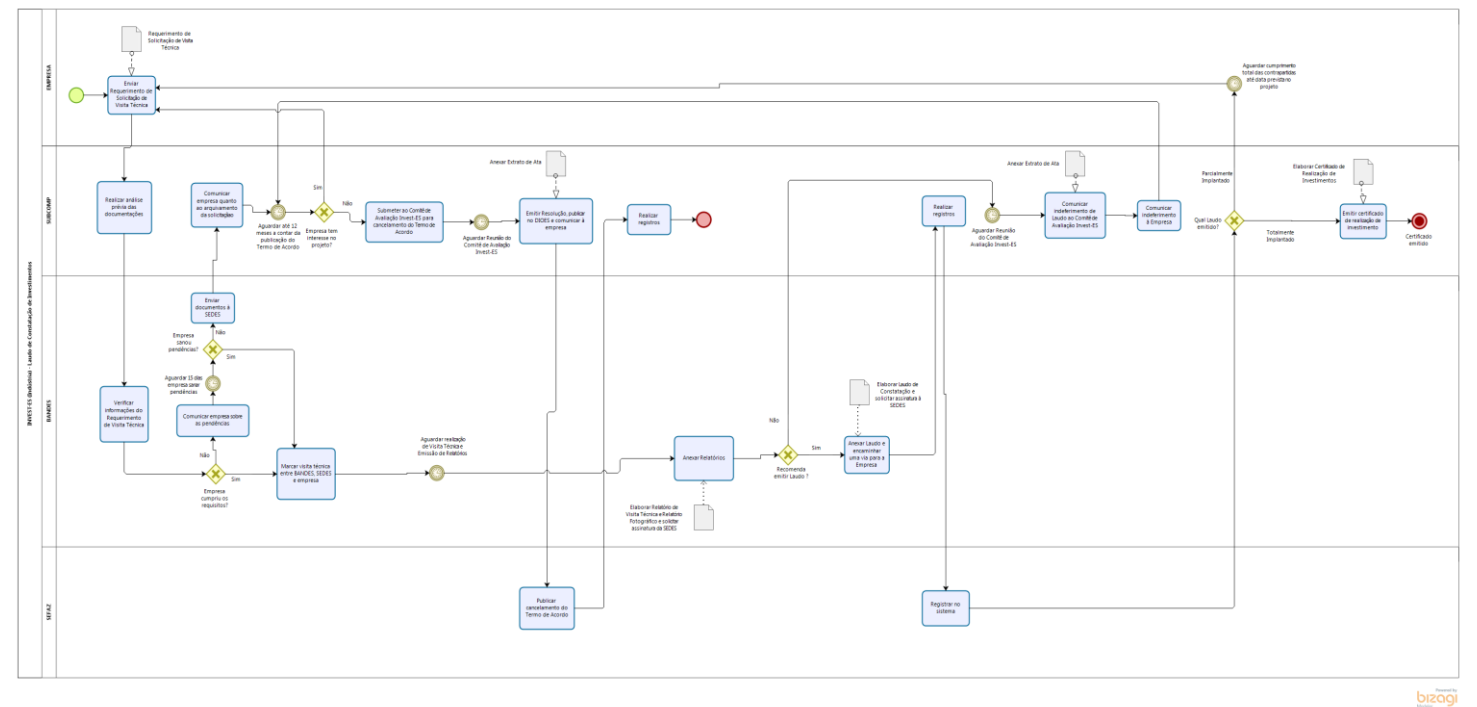

#### **6.5. Alteração de Projeto Inicial**

**6.5.1.** Existindo a necessidade de alterar qualquer item do projeto inicial, sendo eles: alteração de endereço do empreendimento, alteração no quadro societário, alteração no Capital Social, alteração de beneficiário (fusão, aquisição, cisão, incorporação e/ou transformação), alteração do valor do investimento realizado ou a investir, alteração no número de empregos gerados ou a gerar, inclusão de novos produtos, exclusão de produtos, alteração da capacidade produtiva, alteração no cronograma do projeto, alteração ou inclusão de Operador Logístico, dentre outras alterações não citadas, a empresa deverá comunicar à SUBCOMP quanto a alteração, sob pena de descumprimento das condições fixadas em Termo de Acordo (Art. 10° da Lei 10.550/2016).

**6.5.2.** A SUBCOMP realizada análise inicial das alterações, e caso encontre inconsistências, notifica a empresa a sana-las no prazo de 15 (quinze) dias, sob pena do pedido ser arquivado.

**6.5.3.** Não havendo pendências, o processo é encaminhado ao Grupo Técnico para análise e emissão do Parecer Técnico, sugerindo ao Comitê de Avaliação quanto ao deferimento, ou não, de alteração do projeto;

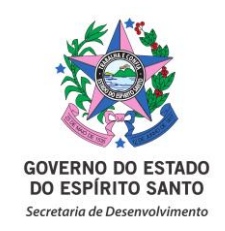

**6.5.4.** Após a aprovação ou indeferimento da solicitação de enquadramento, a Coordenação do Comitê elabora a Resolução, se for o caso, realiza a publicação do resumo em Diário Oficial e emite ofício comunicando o resultado ao interessado;

**6.5.5.** Após a publicação da Resolução, via de regra, o beneficiário tem até 06 (seis) meses para solicitar assinatura do Aditivo ao Termo de Acordo. Nesse período o processo fica na SUBCOMP, ao fim do prazo, e não havendo prorrogação, a solicitação é arquivada e o projeto inicial permanecerá sem alterações.

**6.5.6.** Na hipótese de a beneficiária solicitar a assinatura do Aditivo ao Termo de Acordo, deverá enviar documento à SUBCOMP, que após análise prévia, encaminhará o pedido à SEFAZ.

**6.5.7.** Após o recebimento da solicitação, a SEFAZ faz uma nova análise: (i) existindo pendência, deverá notificar a beneficiária para regulariza-la em 15 (quinze) dias; (ii) não havendo pendência, formaliza-se a assinatura e após a conclusão do procedimento, publica-se em Diário Oficial do Estado um extrato do Aditivo, visto conter informações fiscais protegidas.

**6.5.8.** Após a publicação do extrato, o processo retorna à SUBCOMP para acompanhamento.

**6.5.9.** O projeto considera-se alterado após a publicação do extrato do Aditivo no Diário Oficial do Estado.

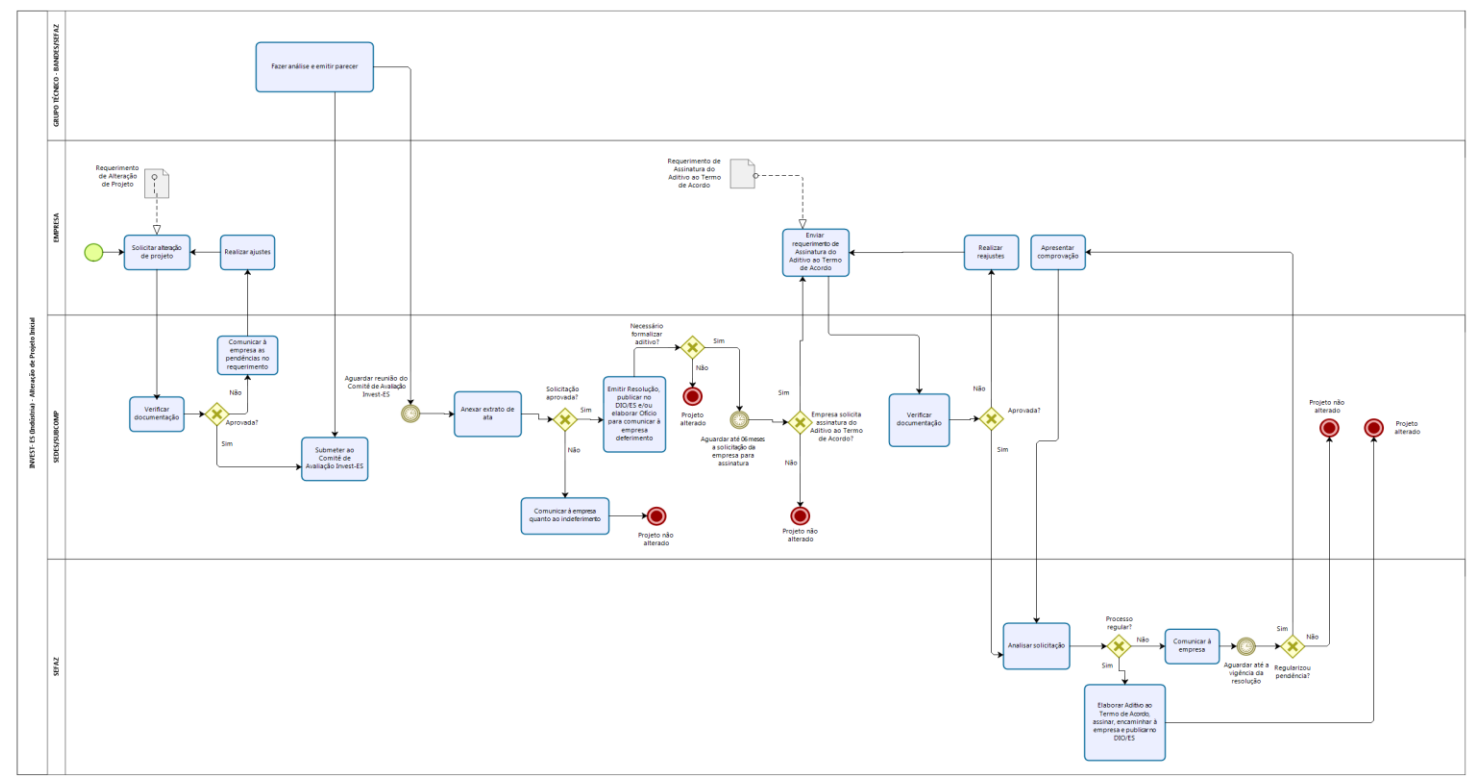

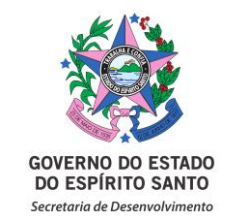

#### **7. INFORMAÇÕES ADICIONAIS**

- **7.1.1.** Em referência aos benefícios constantes na Lei 10.550/2016, cumpre ressaltar que:
- **7.1.1.1.** Para projetos industriais, a *vigência* inicia-se na data da publicação do Extrato do Termo de Acordo no Diário Oficial do Estado do Espírito Santo.
- **7.1.1.2.** Para projetos industriais, com a publicação do extrato do termo de acordo no DIO/ES a empresa poderá *usufruir* dos seguintes benefícios: diferimento e isenção de ICMS homologados em seu Termo, nas operações de importação do exterior de máquinas e equipamentos destinados à integração no ativo permanente imobilizado do estabelecimento; nas operações interestaduais de aquisição de máquinas e equipamentos destinados à integração no ativo permanente imobilizado do estabelecimento, nas operações de saídas internas de máquinas e equipamentos destinados às empresas vinculadas ao Programa do INVEST-ES para integração no ativo permanente imobilizado, nas operações não abrangidas pelo diferimento com mercadorias ou bens adquiridos pelo beneficiário destinados exclusivamente à construção, ampliação ou expansão do empreendimento (Alíneas "a", "b" e "d" do inciso I e inciso II do art. 3° da Lei 10.550/2016).
- **7.1.1.3.** Para projetos industriais, após a emissão do Laudo de Constatação de Investimento, a empresa *usufruir* dos seguintes benefícios: crédito presumido, redução da base de cálculo, estorno de débito e diferimento do ICMS, se homologados em seu Termo, nas seguintes operações: importação do exterior de insumos e matérias-primas destinados exclusivamente ao estabelecimento industrial importador; nas operações internas com matérias-primas e insumos, destinados exclusivamente a estabelecimento industrial vinculado ao INVEST-ES; nas operações interestaduais de saídas dos produtos industrializados pela beneficiária; nas operações internas dos produtos industrializados pela beneficiária; outros benefícios concedidos com base no Art. 19 e no inciso VI do Art. 3°. (Alíneas "c" e "e" do inciso I, inciso III e alínea "a" do inciso IV do Art. 3° da Lei 10.550/2016).
- **7.1.1.4.** Para projetos importação, a *vigência* inicia-se na data da publicação do Extrato do Termo de Acordo no Diário Oficial do Estado do Espírito Santo.

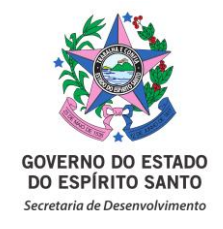

**7.1.1.5.** Para projetos de importação, a *fruição* dos benefícios de diferimento, redução da base de cálculo e estorno de débito de ICMS, homologados em seu Termo, inicia-se na data de emissão do Laudo de Constatação de Operacionalidade.

Base Legal: Art. 3°, § 2º da Lei 10.550/2016.

#### **8. ANEXOS**

**8.1.** Anexo I - *Checklist* para solicitações do Programa INVEST-ES.

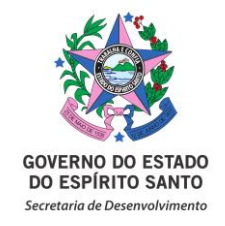

### **ANEXO I**

## **Checklist para solicitações do Programa INVEST-ES**

Além dos documentos que entender necessários para confirmação do pleito, a Requerente deverá encaminhar os documentos obrigatórios listados a seguir, conforme previsto no artigo 7º da Lei nº 10.550/2016:

## **A. Enquadramento no Programa INVEST-ES:**

**1.** Carta e Formulário de Enquadramento;

**2.** Certidão negativa ou positiva com efeito de negativa perante a Fazenda Estadual do Espírito Santo;

**3.** Certidão negativa positiva com efeito de negativa perante a Fazenda Estadual da localização do estabelecimento matriz, caso essa esteja localizado em outra unidade da federação, e não tenha inscrição neste Estado;

- **4.** Cópia do Cadastro Nacional de Pessoa Jurídica (CNPJ);
- **5.** Cópia do Contrato Social;
- **6.** Cópia da consulta SINTEGRA; e
- **7.** Procuração do representante legal, se for o caso.

## **B. Emissão de Laudo de Constatação de Operacionalidade INVEST – ES (Importação):**

**1.** Requerimento de Visita Técnica e Informativo de Estabelecimento Logístico;

**2.** Certidão Negativa ou Positiva com Efeito de Negativa perante Fazenda Estadual da empresa importadora e/ou empresa operadora logística;

**3.** No caso de utilização de armazém de terceiros, deverá anexar cópia simples do contrato de locação de espaço para armazenagem e instalação de salas das Centrais de Distribuição e da beneficiária, quando a mesma estiver estabelecida no mesmo endereço;

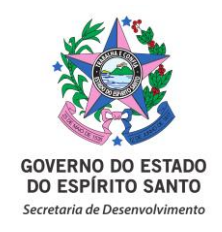

**4.** No caso de prestação de serviços de Operação de Logística, deverá anexar cópia simples de contrato de prestação de serviços de armazenagem e movimentação de carga;

**5.** Cópia da Licença Ambiental de Operação ou Declaração de Dispensa de Licenciamento Ambiental;

**6.** Procuração do representante legal, se for o caso; e

**7.** Poderão ser solicitados outros documentos.

## **C. Inclusão de Centro de Distribuição no Anexo no Termo de Acordo (Importação):**

**1.** Requerimento de Inclusão de Central de Distribuição;

**2.** Certidão Negativa de Débito ou Positiva com efeito de Negativa perante a SEFAZ/ES;

- **3.** Consulta SINTEGRA;
- **4.** Consulta Situação CNPJ da beneficiária e Central(is) de Distribuição; e
- **5.** Procuração do representante legal, se for o caso.

## **D. Emissão de Laudo de Constatação de Realização de Investimento INVEST – ES (Indústria):**

**1.** Requerimento de Visita Técnica e Informativo de Realização de Investimentos;

**2.** Cópia simples da certidão negativa de débito junto à Fazenda Estadual;

**3.** Cópia simples da Licença Ambiental de Operação, no caso de projeto industrial;

- **4.** Cópia simples das notas fiscais dos investimentos realizados;
- **5.** Procuração do representante legal, se for o caso; e
- **6.** Outros documentos poderão ser solicitados.

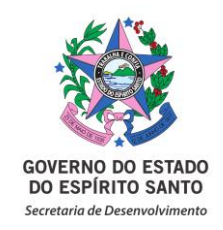

## **E. Alteração de Projeto Inicial**

**1.** Carta e Formulário de Alteração de Projeto Inicial;

**2.** Certidão negativa ou positiva com efeito de negativa perante a Fazenda Estadual do Espírito Santo;

**3.** Certidão negativa positiva com efeito de negativa perante a Fazenda Estadual da localização do estabelecimento matriz, caso essa esteja localizado em outra unidade da federação, e não tenha inscrição neste Estado;

- **4.** Cópia do Cadastro Nacional de Pessoa Jurídica (CNPJ);
- **5.** Cópia do Contrato Social;
- **6.** Cópia da consulta SINTEGRA; e
- **7.** Procuração do representante legal, se for o caso.

### **F. Requerimento de Assinatura do Aditivo ao Termo de Acordo**

- **1.** Cópia do Cadastro Nacional de Pessoa Jurídica (CNPJ);
- **2.** Inscrição Estadual;
- **3.** Contrato Social ou Estatuto;
- **4.** Certidão Negativa de Débitos perante a Fazenda Estadual;
- **5.** Cópia da Licença Ambiental de Instalação, ou prévia;
- **6.** Procuração do representante legal, se for o caso; e
- **7.** Dados do representante legal que irá assinar o Termo de Acordo:
	- 7.1. Nome Completo;
	- 7.2. Cargo;
	- 7.3. Nacionalidade;
	- 7.4. Estado Civil;
	- 7.5. Número da Carteira de Identidade (CI);
	- 7.6. Endereço Residencial e domiciliar.

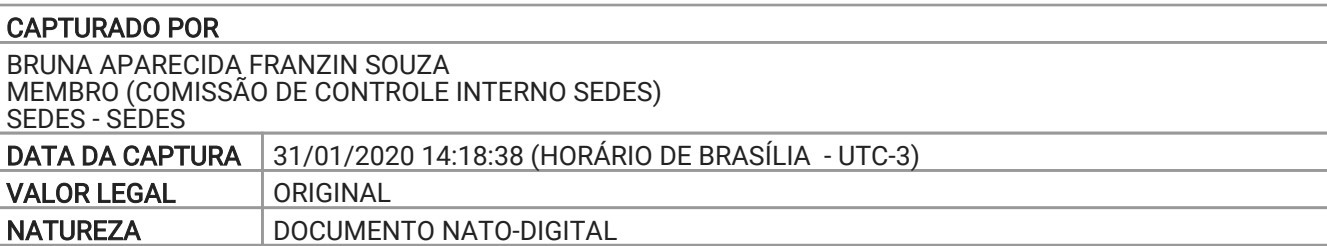

#### ASSINOU O DOCUMENTO

RACHEL FREIXO SUBSECRETARIO ESTADO QCE-01 SEDES - SUBCOMP Assinado em 31/01/2020 14:18:38

Documento original assinado eletronicamente, conforme art. 6, § 1º, do Decreto 4410-R/2019.

A disponibilidade do documento pode ser conferida pelo link https://e-docs.es.gov.br/documento/registro/2020-GLH2QJ

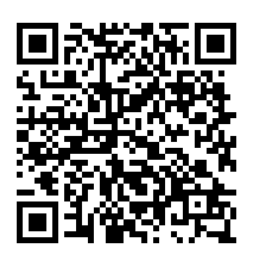

Consulta via leitor de QR Code.